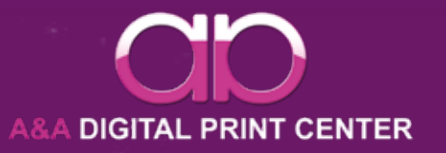

# **Druckdaten**

**Ihre Druckdaten sollten wie folgt angelegt sein:**

**Im Datenformat inkl. Beschnitt: (X + 6) x (X + 6) mm** 

**Im Endformat: X x X mm**

**Sicherheitsabstand: 6 mm vom Endformat**

**X= Ihr gewünschtes Maß**

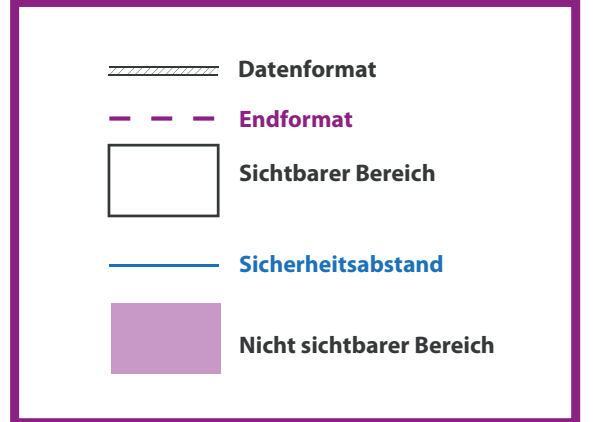

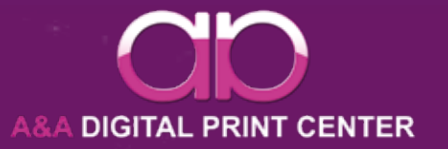

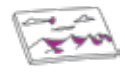

**Die verwendeten Bilder sollten eine Auflösung von mindestens 300 dpi besitzen. Achten Sie darauf das Sie mit hochauflösenden Bildern arbeiten, da es in der Produktion zu sichtbarer Pixelbildung kommen kann.**

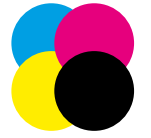

**Bitte nutzen Sie grundsätzlich CMYK als Farbmodus, andernfalls werden die Farben umgerechnet und dies könnte zu sichtbaren Farbabweichungen führen.**

### **Nicht sichtbarer Bereich**

**Der nicht sichtbare Bereich ist für manche Produkte notwendig und sollte ebenfalls mit der Hintergrundgrafik erweitert werden.**

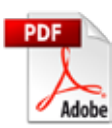

#### **Dateiformat**

**Bitte benutzen Sie wenn möglich PDF Dateien. Achten Sie darauf alle Schriften in Pfade zu setzten und Transparenz zu reduzieren.**

# **Fotos und Bilder Datenformat und Beschnittzugabe**

**Um in der Produktion weiße Blitzer zu vermeiden, ist es erforderlich eine Beschnittzugabe anzulegen. Sollte keine Beschnittzugabe vorhanden sein, werden wir versuchen diese automatisch hinzuzufügen. Legen Sie bitte keine Schnittmarken an.**

#### **Farbmodus Sicherheitsabstand**

**Es ist wichtig einen Sicherheitsabstand vom Endformat einzuhalten. Damit Elemente und Texte nicht wegfallen oder sogar beschnitten werden.**

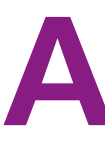

# **Schriften in Pfade setzten**

**Bitte achten Sie darauf, das Sie sämtliche Schriften und Sonderzeichen wenn möglich in Pfade setzen.**

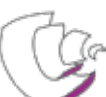

#### **Seitenreihenfolge**

**Bitte sortieren Sie Ihr PDF Dokument in korrekter, chronologischer Reihenfolge, als eine PDF Datei ab. (Deckblatt, Seite 1 - Seite XXX, Rückblatt)**

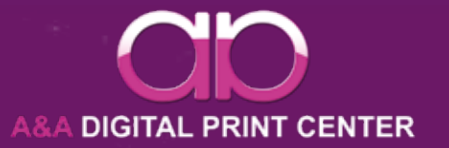

### **Partieller UV-Lack**

**Bitte den partiellen UV-Lack als Volltonfarbe (100% Magenta) anlegen und als Lack bezeichnen. Allle Flächen mit der Farbe Lack müssen auf Überdrucken stehen, voll deckend sein (kein Raster!) und eine Linienstärke von mindestens 1 Punkt haben.**

# **Heißprägefolie Gold & Silber**

**Legen Sie die zu prägenden Objekte bitte als Vektorgrafiken an. Erstellen Sie zudem eine Volltonfarbe, welche aus 100% Magenta besteht und bennen Sie diese mit "praegung". Färben Sie nunr die zu prägenden Objekte mit der Vollton**fabre "praegung" ein und weisen Sie das Attribut "Überdrucken" zu.

#### **Nicht kombinierbar!**

**Sie können die Veredelungen nicht miteinander kombinieren.**